# Modell alapú tesztelés

Majzik István BME Méréstechnika és Információs Rendszerek Tanszék

# Tartalomjegyzék

- Motiváció
	- Modellek (informális) szerepe a tesztelésben
	- Modell alapú tesztgenerálás
- Tesztgenerálás fedettségi kritériumokhoz
	- Direkt algoritmusok
	- Modellellenőrzők használata
	- Tesztgenerálás korlátos modellellenőrzéssel
- Tesztgenerálás hibakészlet alapján
	- Modell mutációk
	- Ekvivalencia relációk tesztgeneráláshoz
- Eszközök a tesztgeneráláshoz

Modell alapú tervezés (UML) és tesztelés

- Használati eset diagram: – Validációs tesztelés: tesztelendő használati esetek
- Osztály- és objektumdiagram
	- Modultesztelés: komponensek, interfészek azonosítása
- Állapottérkép és aktivitás diagram:
	- Modultesztelés: referencia struktúra alapú teszteléshez
- Üzenet-szekvencia és együttműködési diagram: – Integrációs tesztelés: forgatókönyvek származtatása
- Komponens diagram:
	- Rendszertesztelés: tesztelendő fizikai komponensek
- Telepítés diagram:
	- Rendszertesztelés: teszt konfiguráció

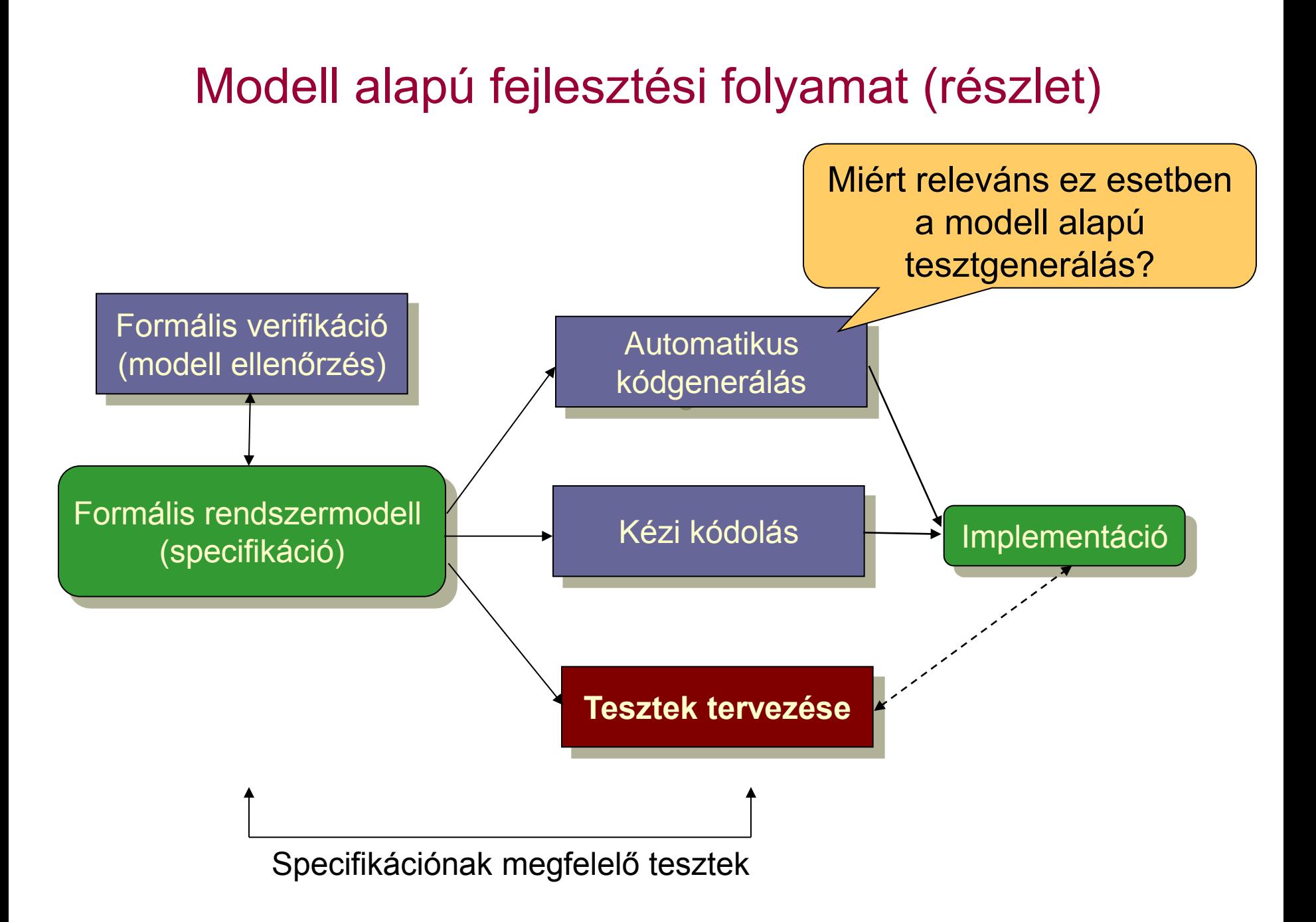

#### Használati esetek

• Kézi kódolás esetén: Konformancia ellenőrzés

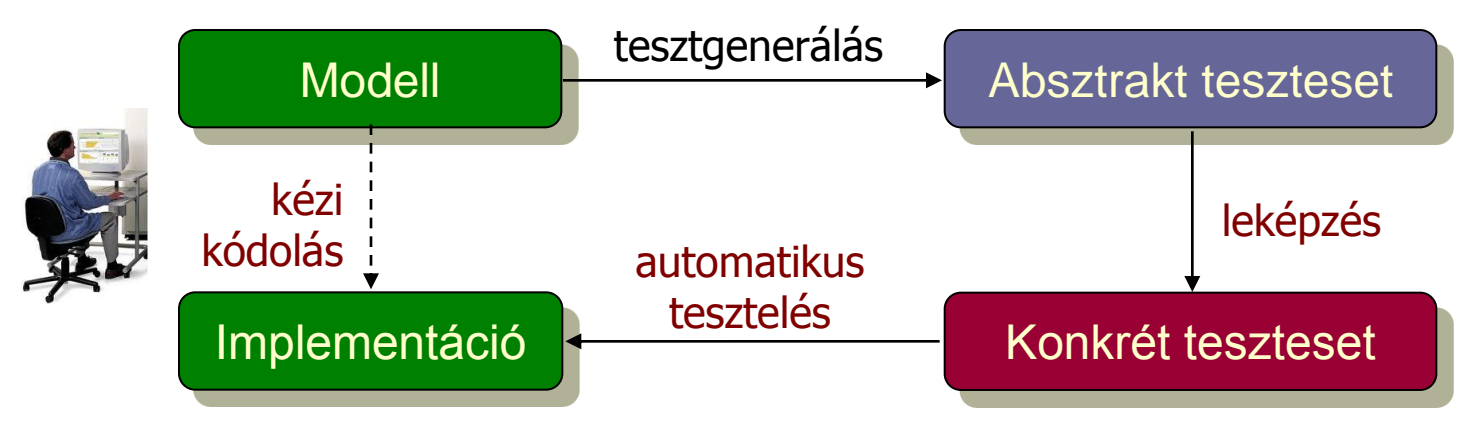

• Automatikus kódgenerálás esetén: Validáció

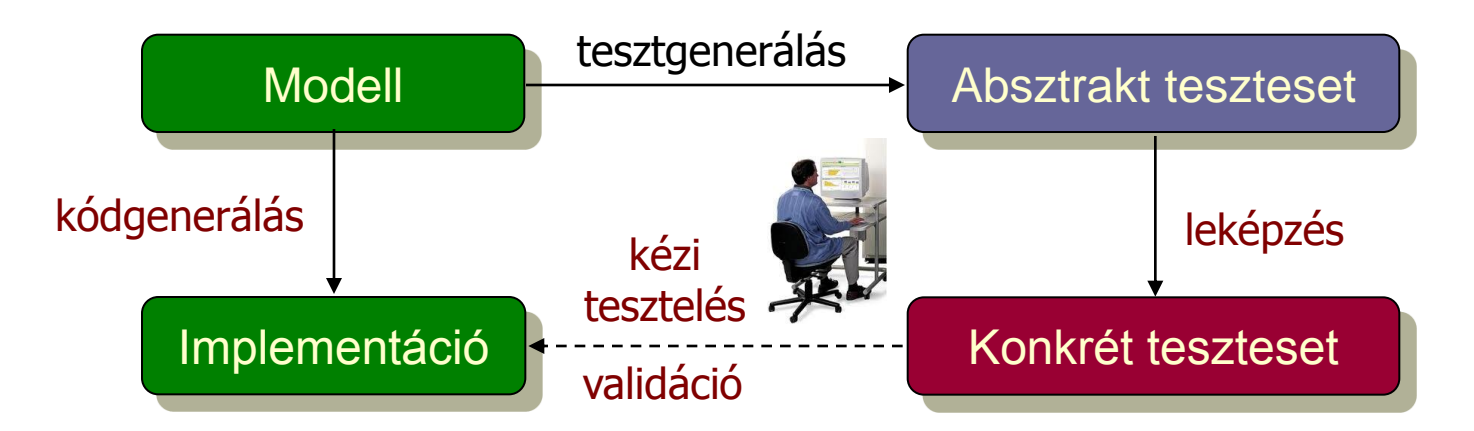

#### Modell alapú tesztelés alapfeladatai

- Rendszermodell és tesztelési kritérium alapján:
	- Tesztgenerálás (viselkedéshez, fedettséghez)
	- Teszt kiértékelő (test oracle) generálás
	- Teszt fedettség meghatározása
	- Konformancia megállapítása

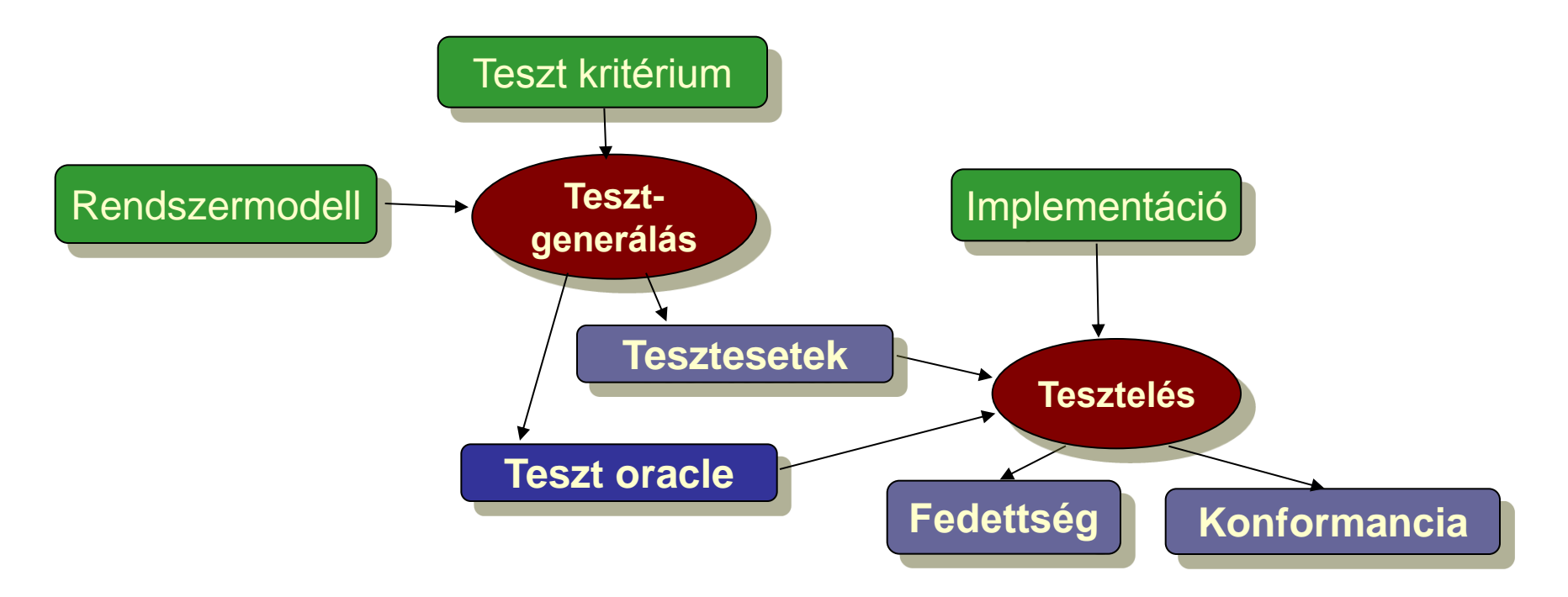

# Tartalomjegyzék

- Motiváció
	- Modellek szerepe a tesztelésben
	- Modell alapú tesztgenerálás
- Tesztgenerálás fedettségi kritériumokhoz
	- Direkt algoritmusok
	- Modellellenőrzők használata
	- Tesztgenerálás korlátos modellellenőrzéssel
- Tesztgenerálás hibakészlet alapján
	- Modell mutációk
	- Ekvivalencia relációk tesztgeneráláshoz
- Eszközök a tesztgeneráláshoz

## Tipikus alkalmazási terület

- Állapot alapú, eseményvezérelt működés
	- Eseményre triggerelt állapotátmenetek
	- Akciók (mint válasz jellegű kimenetek)
- Felhasználói felületek tesztelése
	- Eseményvezérelt működés
- Egyszerű modellek használhatók
	- Automaták (FSM; Mealy, Moore, Büchi, …)
	- Magasabb szintű formalizmusok leképezhetők
		- UML állapottérkép
		- SCADE Safe Statechart
		- Simulink Stateflow
- Gráfelméleti algoritmusok
	- Algoritmus létezik sokféle tesztelési feladathoz
	- Optimális tesztek: Tipikusan NP-teljes algoritmusok

### Gráfelméleti algoritmus átmenet fedéshez

- Problémák megfeleltetése
	- Tesztelési probléma: Átmenetek fedése
		- Minden átmenet fedése teszt szekvenciával
		- A teszt szekvencia vigyen vissza a kezdeti állapotba
	- Gráfelméleti probléma: "New York-i utcaseprő" probléma
		- Egy irányított gráfban mi az a (legrövidebb) bejárási szekvencia, ami minden élet bejár és a kezdeti helyre visz vissza?
		- (Ugyanez nem irányított gráfban: "Kínai postás" probléma)
- Megoldás alapötlete:
	- Helyek polaritásainak számítása: Bejövő mínusz kimenő élek száma
	- Olyan élek duplikálása, amelyek pozitívtól negatív polaritású helyekig vezetnek, amíg minden hely nulla polaritású nem lesz
	- Euler-kör keresése az így adódó gráfban (lineáris algoritmus)
		- Euler-kör: Minden élet bejár; ilyen gráfban biztosan képezhető
	- Az Euler-kör bejárása adja a teszt szekvenciát

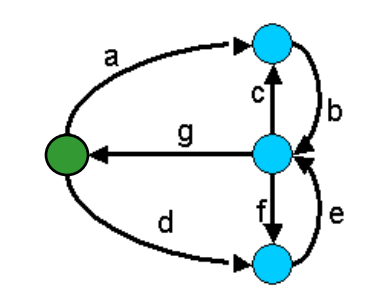

#### Egy példa átmenet fedéshez

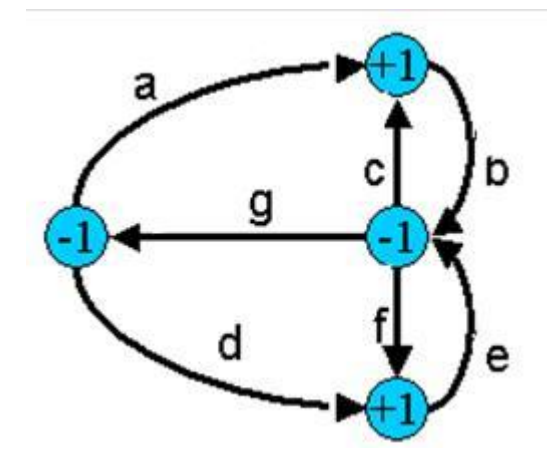

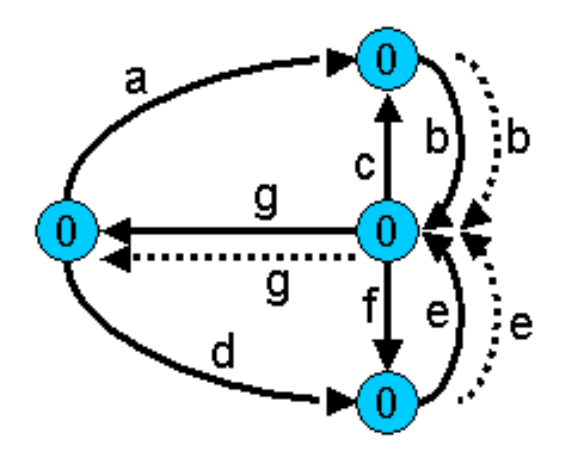

Eredeti gráf hely polaritásokkal

Duplikált élekkel kiegészített gráf (Euler-gráf)

Bejárási szekvencia (Euler-kör): a b c b f e g d e g

# Gráfelméleti algoritmus átmenet kombináció fedéshez

- Problémák megfeleltetése
	- Tesztelési probléma: Átmenet kombinációk fedése
		- Minden lehetséges, egymás után n számú átmenetből álló sorozat fedése a teszt szekvenciával
		- A teszt szekvencia vigyen vissza a kezdeti állapotba
		- Legegyszerűbb eset: Minden lehetséges átmenet-pár fedése
	- Gráfelméleti probléma: "Bankrabló" probléma
		- (Legrövidebb) élszekvencia, amiben minden lehetséges n hosszú élsorozat előfordul (legegyszerűbb eset: n=2)
- Megoldás (de Bruijn algoritmus) alapötlete (n=2):
	- Duális gráf megkezdése: Az eredeti gráf éleiből helyek lesznek
	- Az eredeti gráfban létező élpárok esetén él behúzása a duális gráfba az élek által adott helyek közé
	- A duális gráf kiegészítése (élek duplikálásával) Euler-gráffá
	- Az így kapott gráfban az Euler-kör adja a teszt szekvenciát

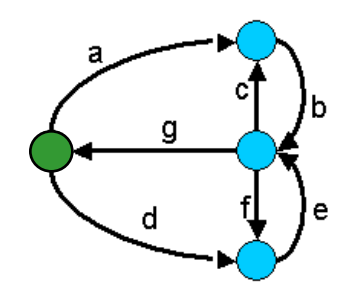

#### Egy példa átmenet kombináció fedéshez

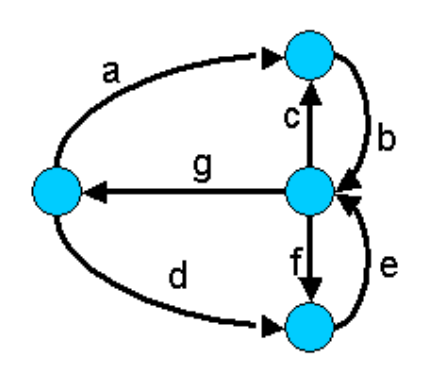

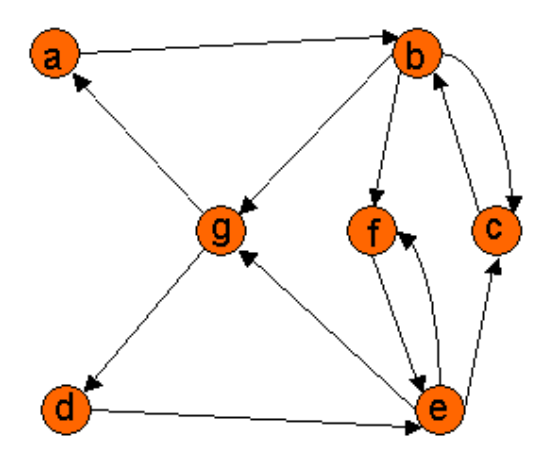

Eredeti gráf Duális gráf az élpárokkal

Bejárási szekvencia a duális gráf alapján élpárok fedéséhez: a b c b f e c b g d e f e g Eredeti bejárási szekvencia az élek fedéséhez: a b c b f e g d e g Pl. a b, g élpár nincs lefedve!

# Gráfelméleti algoritmus konkurens átmenet fedéshez

- Problémák megfeleltetése
	- Tesztelési probléma:

Konkurens tesztelés átmenetek fedéséhez

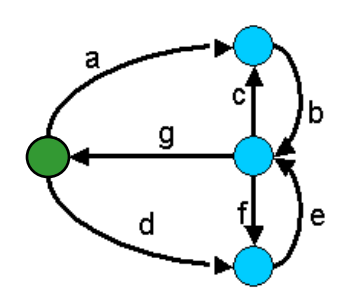

- Teljes átmenet fedés a cél, de több tesztelő van
- Célszerű egyenletesen megosztani a problémát, hogy a legrövidebb idő alatt végezzenek; mindegyik a kezdőállapotból kezd
- Feltétel: Egy bemenettel bárhonnan kezdőállapotba vihető a rendszer
- Gráfelméleti probléma: "Utcaseprő brigád" probléma
- Megoldás: Egy heurisztika (nem optimális megoldás)
	- Egy-egy bejáráshoz k felső határ megadása
	- Olyan élszekvencia keresése, amely a legtöbb eddig nem érintett élet tartalmazza, de legfeljebb k hosszú; a végén kezdőállapotba vezérelve a bejárást
	- Ezután újabb élszekvenciák felvétele, amíg van be nem járt él
	- A k felső határral lehet próbálkozni

# Egy példa konkurens átmenet fedéshez

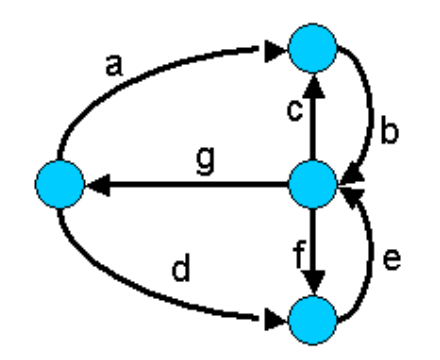

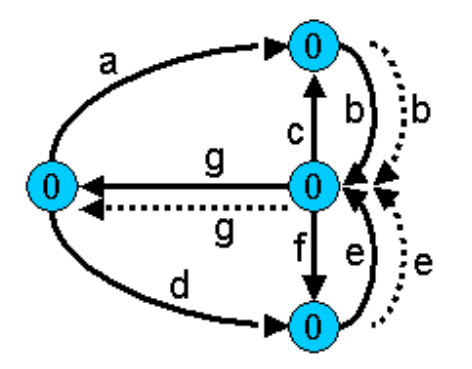

Eredeti bejárási szekvencia (Euler-kör): a b c b f e g d e g Egy lehetséges (nem optimális) megosztás: – Tesztelő 1: a b c b f e g (7 időegység kell) – Tesztelő 2: d e g Egy jobb megosztás (heurisztikával): – Tesztelő 1: a b c b g (5 időegység kell) – Tesztelő 2: d e f e g

# Tartalomjegyzék

- Motiváció
	- Modellek szerepe a tesztelésben
	- Modell alapú tesztgenerálás
- Tesztgenerálás fedettségi kritériumokhoz
	- Direkt algoritmusok
	- Modellellenőrzők használata
	- Tesztgenerálás korlátos modellellenőrzéssel
- Tesztgenerálás hibakészlet alapján
	- Modell mutációk
	- Ekvivalencia relációk tesztgeneráláshoz
- Eszközök a tesztgeneráláshoz

# Alapötlet

- Tipikus tesztelési kritériumok:
	- Állapotok, átmenetek lefedése
	- Változó definiálások és felhasználások lefedése
	- Be- és kimenő átmenet-párok lefedése egy-egy állapothoz
- Tesztgeneráláshoz szükséges:
	- Állapottér bejárása
		- $\rightarrow$  Modellellenőrző is ezt csinálja
- Alapötlet:
	- Járja be a modellellenőrző az állapotteret!
	- Irányítsuk úgy, hogy az általa adott ellenpélda legyen a teszteset!

#### A modellellenőrző használata tesztgenerálásra

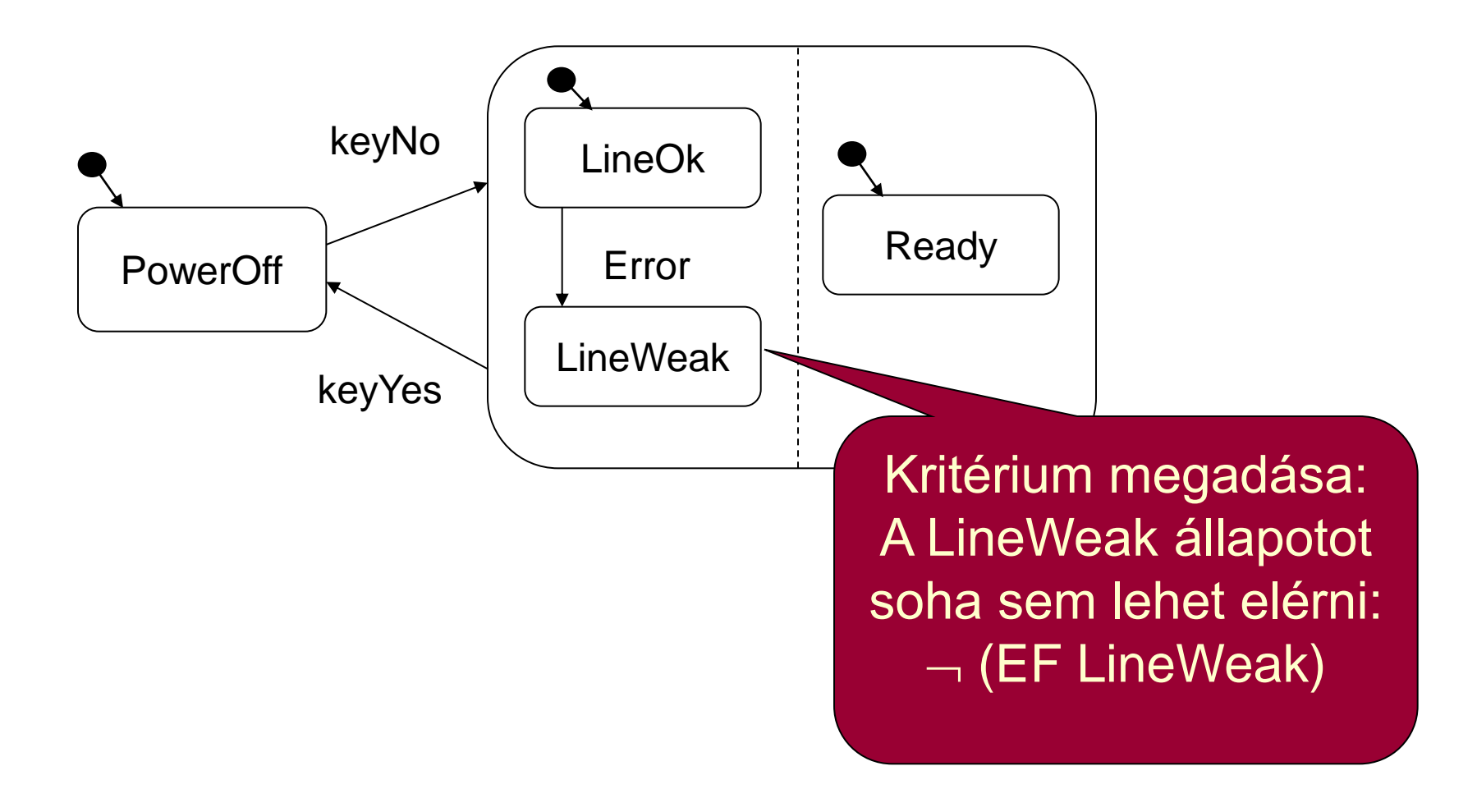

#### A modellellenőrző használata tesztgenerálásra

A modellellenőrző ezzel az ellenpéldával demonstrálja, hogy a tulajdonság nem teljesül, az állapot elérhető.

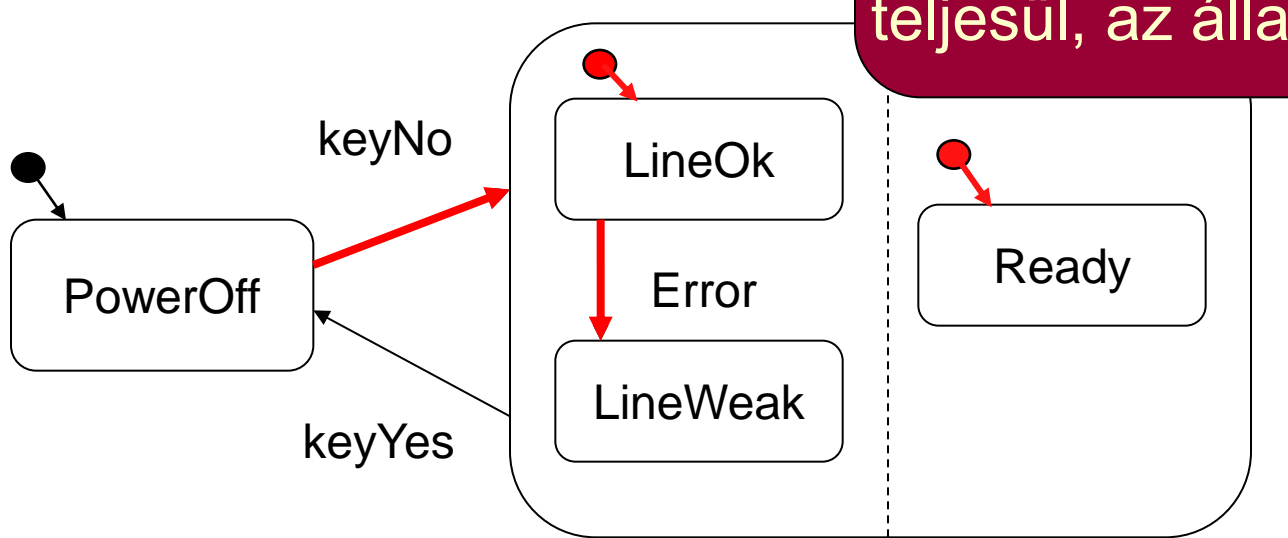

Ez viszont pontosan egy, a LineWeak állapotot lefedő teszteset!

#### Automatikus tesztgenerálás

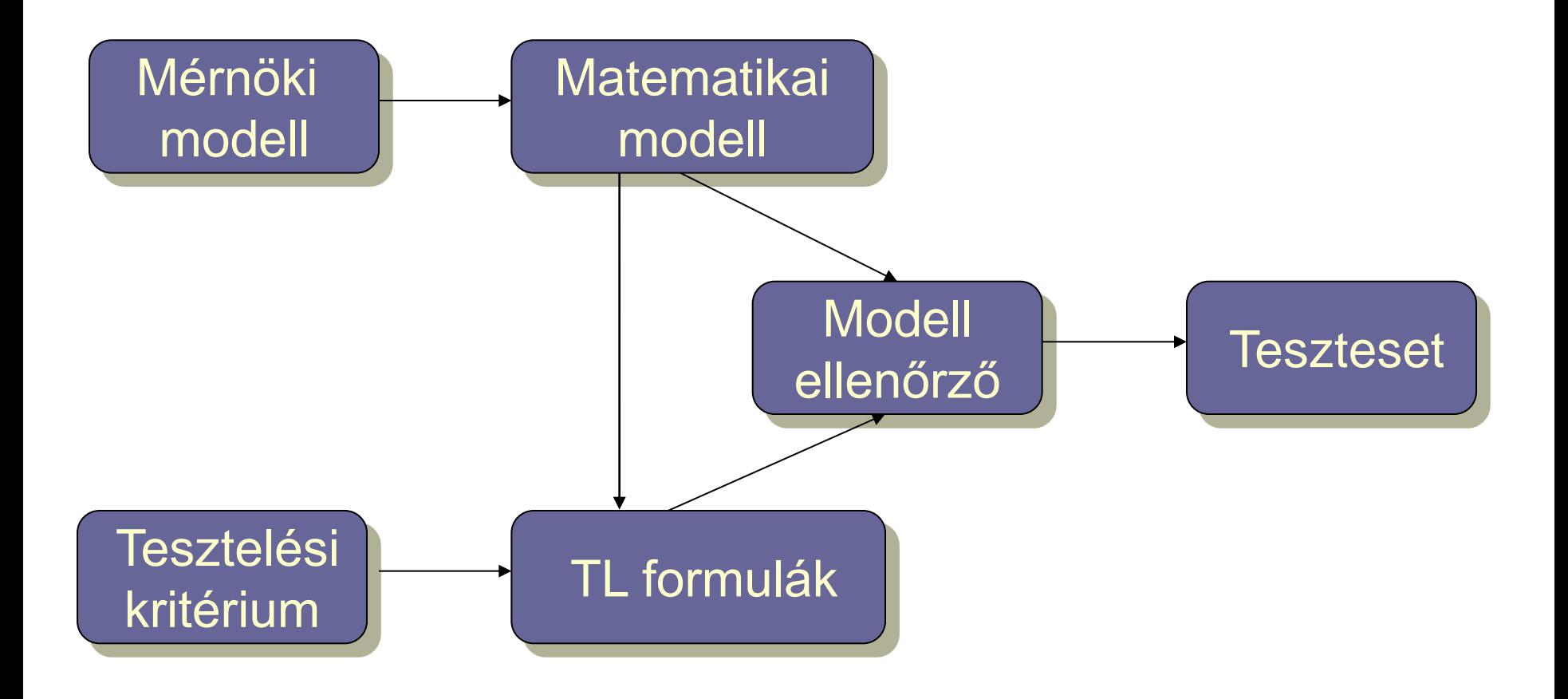

## Egy megvalósítás

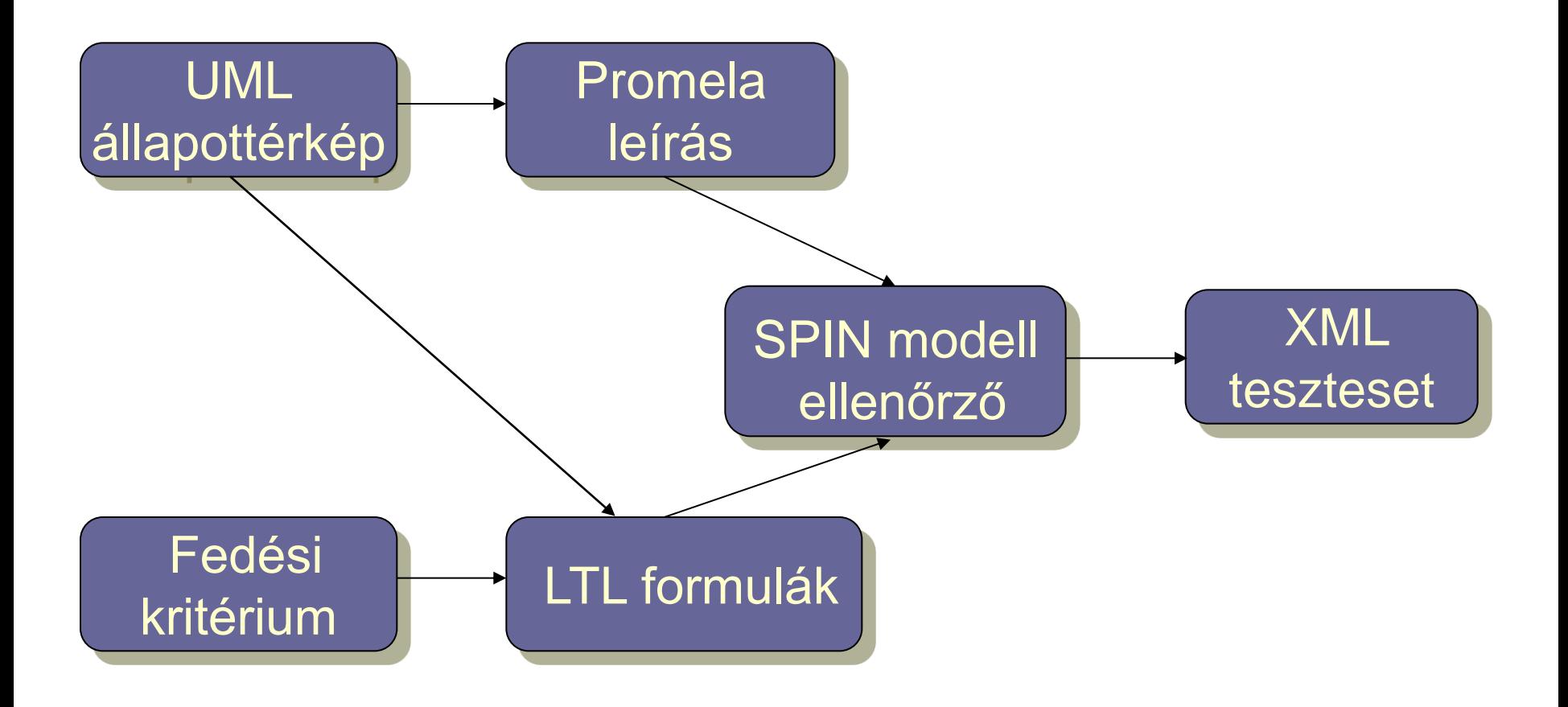

Fedettségi kritériumok mint TL kifejezések

- Címkék a modellben v változóra (predikátumok):
	- $-\text{def}(v)$
	- $-$  c-use(v)
	- $-$  p-use(v)
	- implicit-use(v)

A változó használata implicit átmenet feltételében. Implicit átmenet: Helyben maradást jelent (az adott feltétel mellett); ez is tesztelhető.

- Karakterisztikus függvények (állapotváltozókkal):
	- s: adott s állapotban való tartózkodás
	- t: adott t átmenet tüzelése (állapot és következő állapot)
- Állapothalmazok  $(\rightarrow$  predikátumok diszjunkcióval):
	- $d(v)$ : minden def(v)
	- u(v): minden c-use(v) vagy p-use(v)
	- im-u(v): minden implicit-use(v)
	- exit: megfelelő állapotok új teszthez (pl. kezdőállapotok)

Vezérlés alapú fedettségi kritériumok

• Állapotfedés: {EF s | s alapszintű állapot}

Ha megfelelő stabil állapot is kell újabb teszthez:  $\{-EF(s \wedge EF \text{ exit}) | s \text{ alapszintű állapot}\}$ (a további képletekben EF exit kihagyva)

- Gyenge átmenet fedés:  $\{\neg \textsf{EF}\$ t | t átmenet}
- Erős átmenet fedés:  $\{-EF t \mid t \text{ } a$  t menet  $\} \cup \{-EF it \mid t \text{ } imp$  lightermion is the set of the set of the set of the set of the set of the set of the set of the set of the set of the set of the set of the set of the set of the set of the set o maradás) is tesztelve

Erős fedés: Implicit

Kritériumhalmaz!

átmenetek (helyben

# Adatfolyam alapú fedettségi kritériumok (ismétlés)

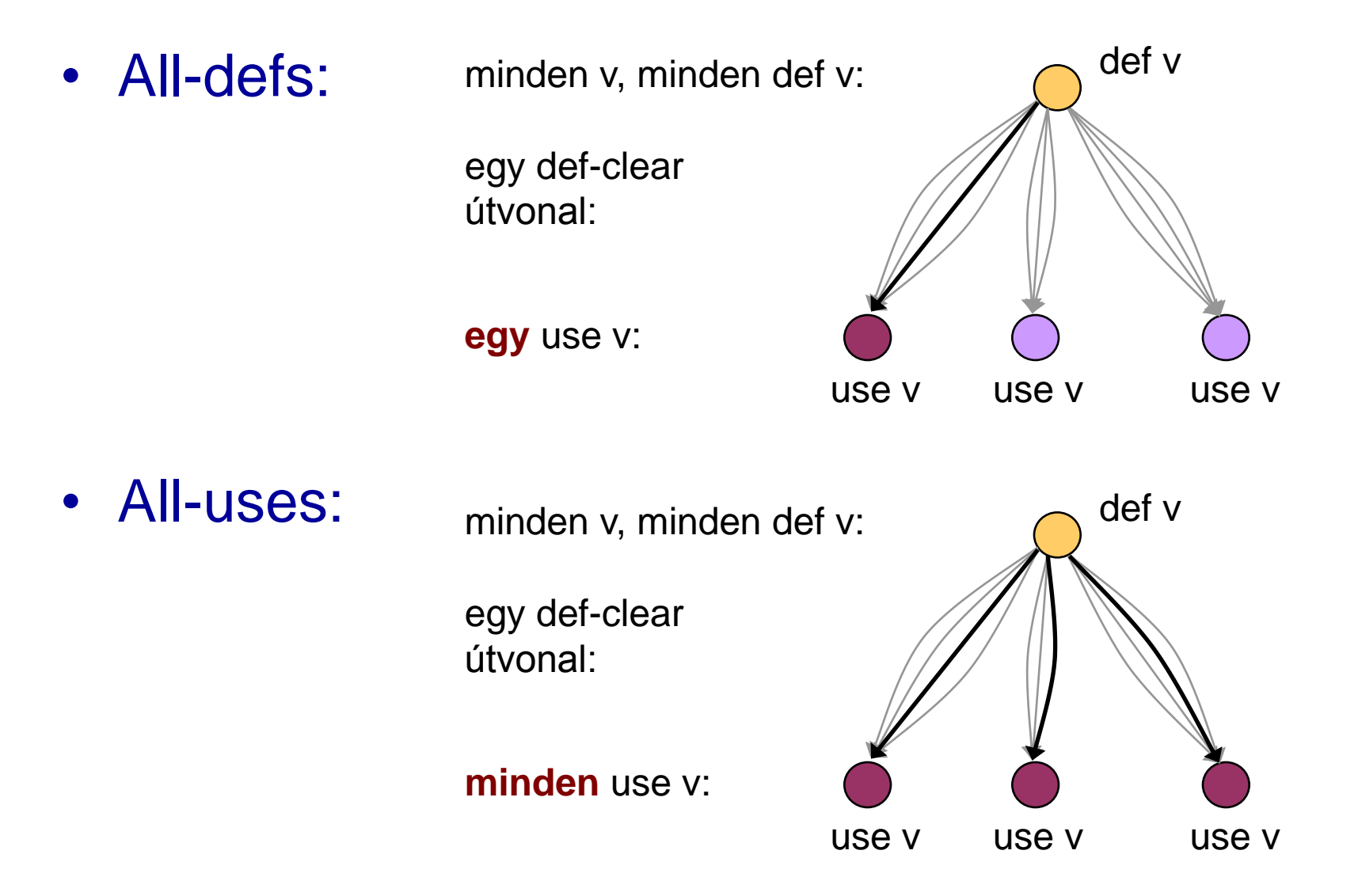

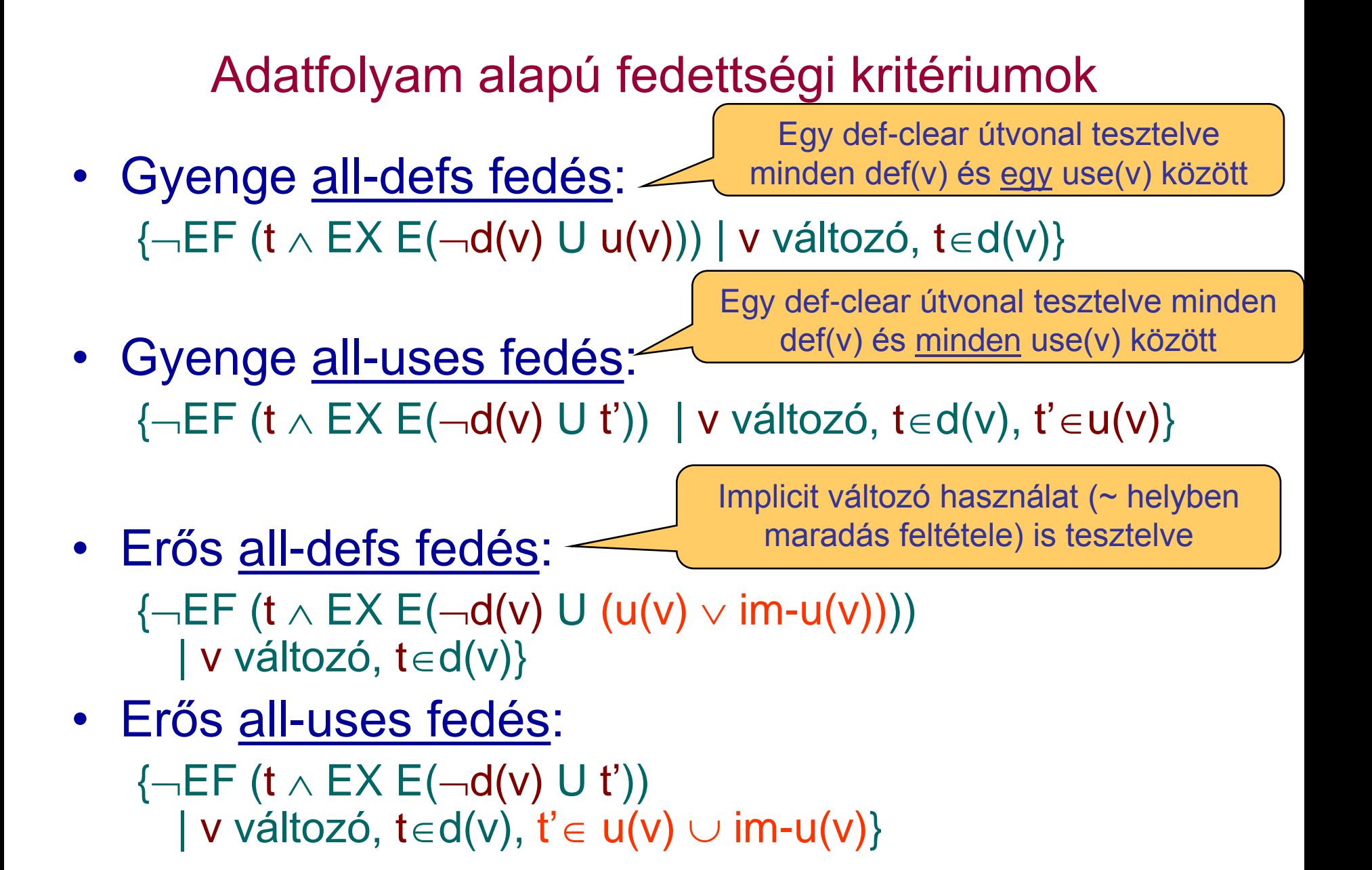

# Korlátozások

- Modellellenőrző jellegzetességei:
	- Csak egy ellenpéldát generál
	- Így nem generálhatók tesztek olyan fedettségi kritériumokhoz, ahol minden ellenpéldára szükség van
		- Pl. all-du-paths kritérium (minden def-clear útvonal egy def-use párhoz)
- Absztrakt teszt eset adódik
	- Csak a bemeneti szekvencia kötött
	- Elvárt kimeneteket meg kell határozni (szimulációval)
- Nemdeterminisztikus modellek:
	- Egy bemeneti szekvenciához több bejárás (cél állapot)
	- Teszt végrehajtásakor figyelembe kell venni

# Optimalizáció

- Modellellenőrző feladata:
	- Állapottér hatékony bejárása: Gyorsan, kis tárigénnyel
- A tesztgenerálás célja:
	- Gyorsan minél rövidebb ellenpéldát találni
	- $\rightarrow$  Speciális beállítások szükségesek a modellellenőrzőben
	- Legrövidebb/legkisebb tesztkészlet kiválasztása: NP-teljes probléma!
- Lehetőségek (pl. SPIN esetén):
	- Szélességi keresés az állapottérben (BFS)
	- Mélységi keresés, de mélységkorláttal (limited DFS)
	- Rövidebb ellenpélda iteratív keresése
	- Közelítő modell ellenőrzés (hash fv. az állapottároláshoz)
		- Bizonyos állapotokat nem jár be a keresés során
		- De ha talál ellenpéldát, az valós teszt lesz

# Tesztgenerálási eredmények

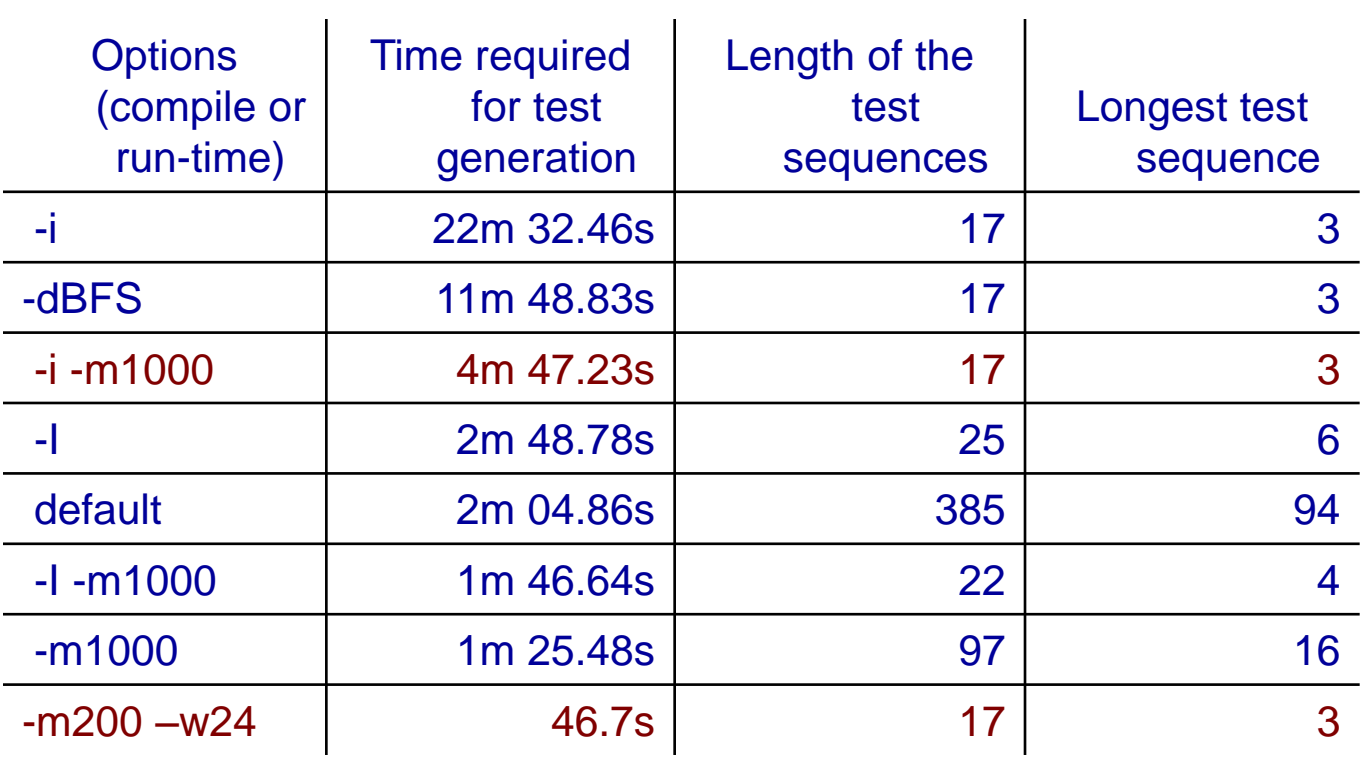

Paraméterek:

- -i iteratív, -I közelítő iteratív
- -dBFS szélességi keresés
- -m mélységi keresés korlátja
- -w hash tábla korlátja

Mobiltelefon viselkedését leíró állapotgép (10 állapot, 11 átmenet)

### "Bitszinkronizációs protokoll" példa

- Példa: Bitek szinkronizálása egy elosztott rendszerben
	- 5 objektum, 31 állapot, 174 átmenet
	- 2e+08 bejárandó állapot
- Más technikák is kellenek:
	- Erősen tömörítő állapottárolás alkalmazása (bitstate hashing)
	- Szűkítések a modellben: csatorna méret csökkentés
	- Korábban lefedett kritériumok kihagyása
- További heurisztikák alkalmazása:
	- Mélyen fekvő állapotok tesztelése előbb

## "Bitszinkronizációs protokoll": Tesztek generálása teljes állapotfedéshez

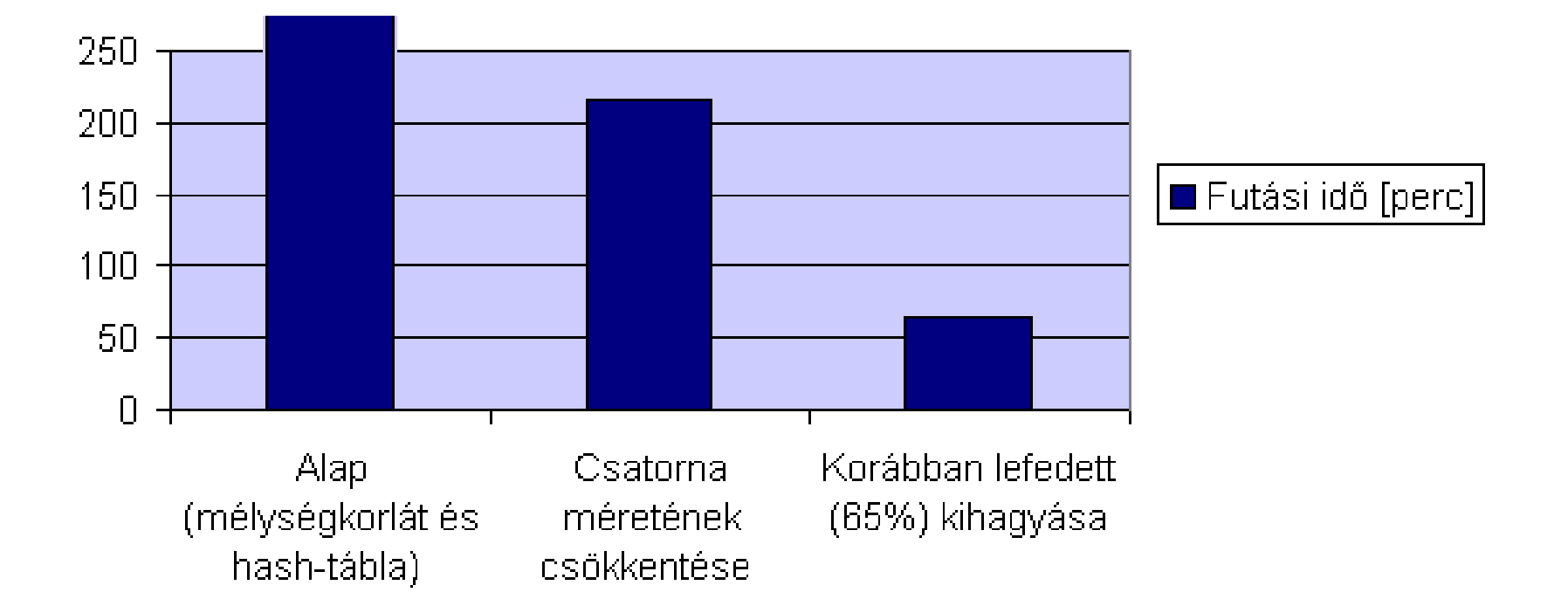

#### Kiterjesztés valósidejű rendszerekre

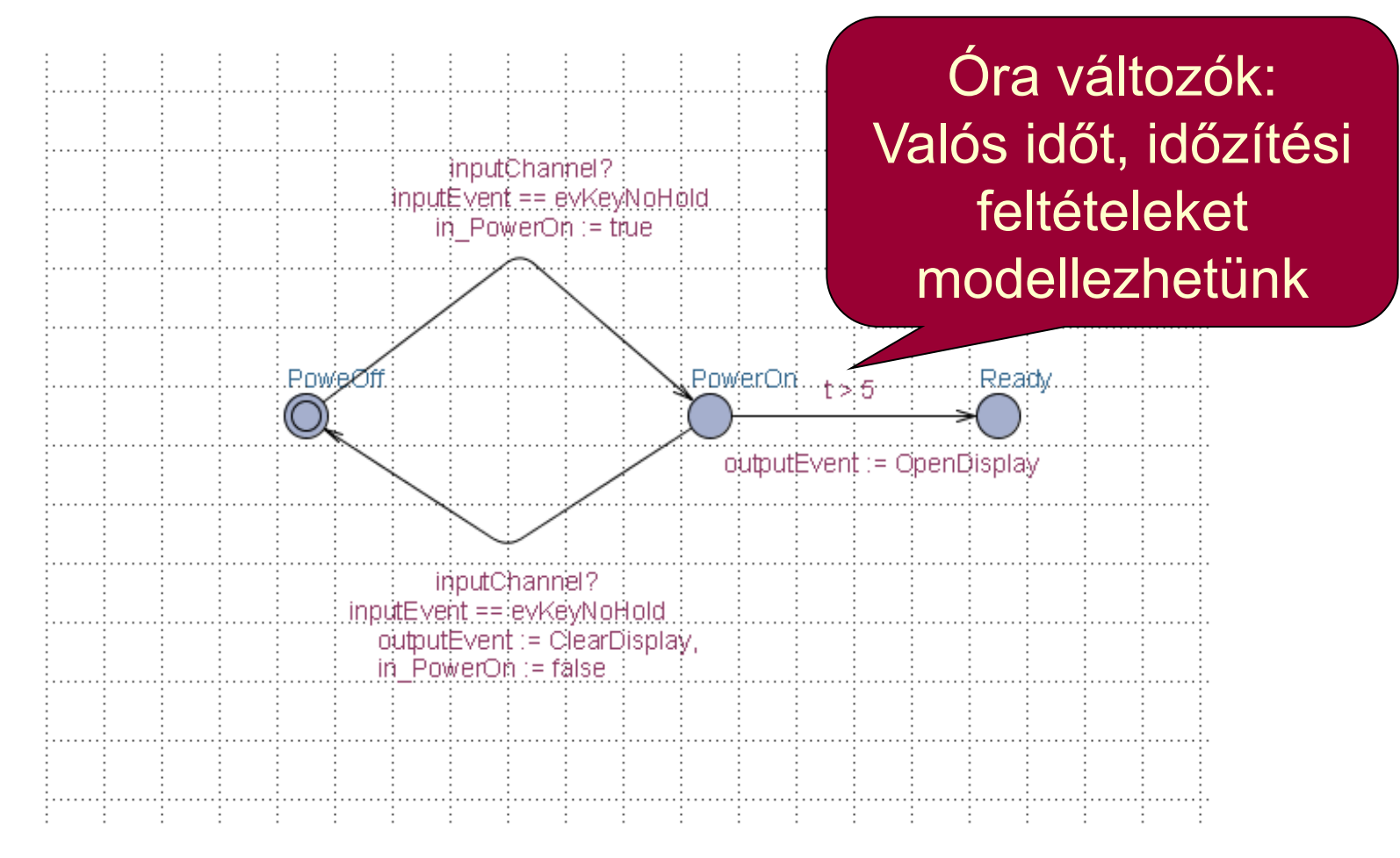

Időzített automaták használata Speciális modell ellenőrző: UPPAAL

#### Generált tesztek

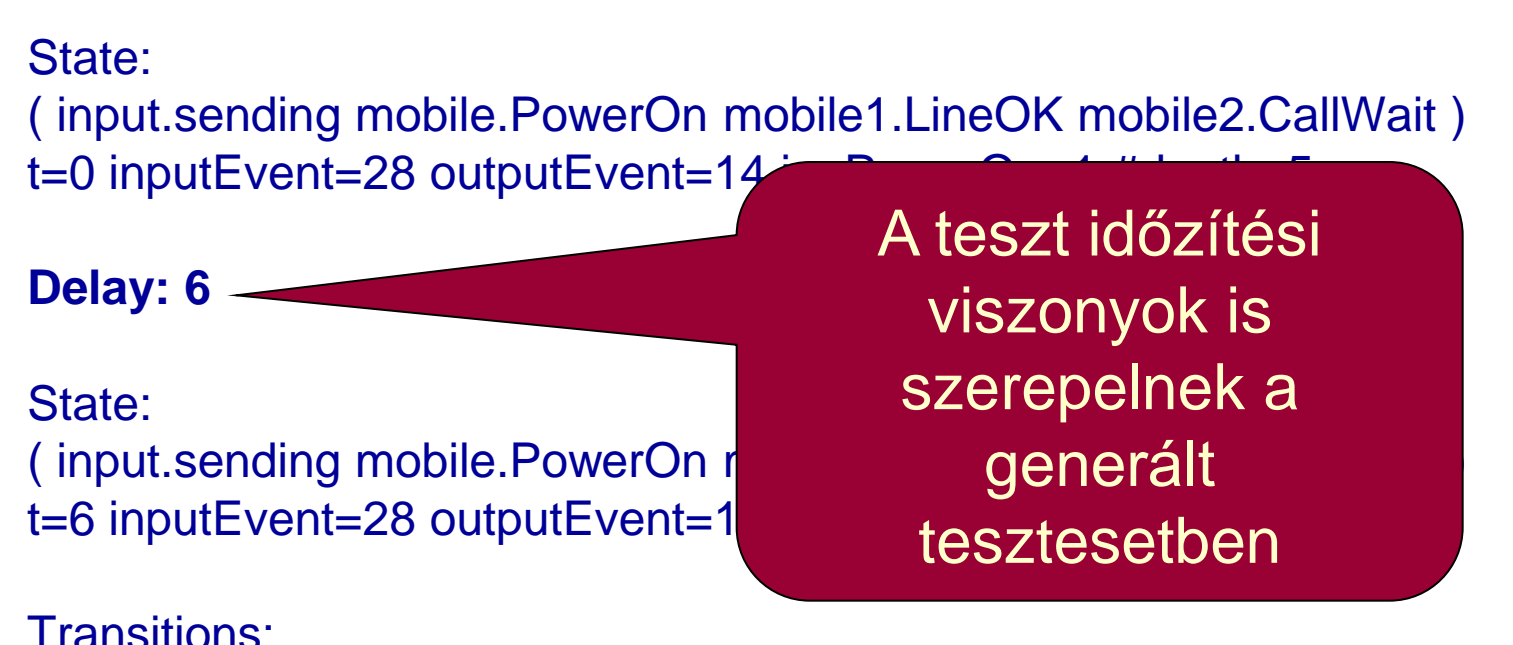

input.sending->input.sendInput { 1, inputChannel!, 1 } mobile2.CallWait->mobile2.VoiceMail { inputEvent == evKeyYes && t > 5 && in PowerOn, inputChannel?, 1 }

# Tartalomjegyzék

- Motiváció
	- Modellek szerepe a tesztelésben
	- Modell alapú tesztgenerálás
- Tesztgenerálás fedettségi kritériumokhoz
	- Direkt algoritmusok
	- Modellellenőrzők használata
	- Tesztgenerálás korlátos modellellenőrzéssel
- Tesztgenerálás hibakészlet alapján
	- Modell mutációk
	- Ekvivalencia relációk tesztgeneráláshoz
- Eszközök a tesztgeneráláshoz

### Alapötlet: Korlátos modellellenőrzés alkalmazása

- SAT probléma megoldóinak használata
	- SAT megoldó: Boole függvényekhez keres helyettesítési értéket, ami a függvény értékét igazzá teszi
- A modell elemeinek leképzése logikai függvénybe:
	- Kezdőállapotokra vonatkozó predikátum: I(s)
	- Elérendő állapotokra vonatkozó predikátum: p(s)
	- Állapotátmeneti reláció: R(s, s')
		- Lépésenkénti "széthajtogatás": R(s<sub>i</sub>, s<sub>i+1</sub>)
- A logikai függvény felírása: Konjunkció
	- Kezdőállapotból indul: Az I(s) predikátum az első állapotra
	- Széthajtogatott átmenetek: Az R(s<sub>i</sub>, s<sub>i+1</sub>) reláció alkalmazása
	- Elérendő állapot: A p(s) predikátum valahol fennáll

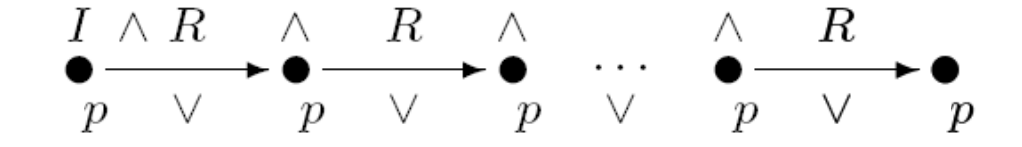

#### Példa: A modell leképzése logikai függvénybe

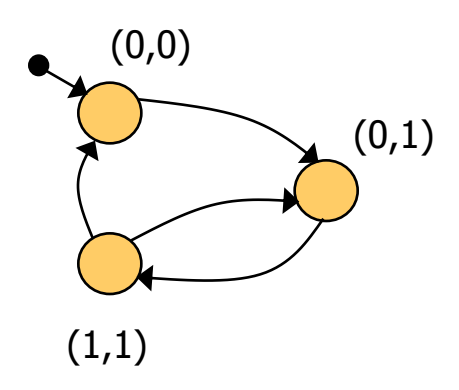

Kezdőállapot predikátum:  $I(x,y) = (\neg x \land \neg y)$ 

Állapotátmeneti reláció:  $R(x,y,x',y') = (-x \wedge \neg y \wedge \neg x' \wedge y') \vee$  $\vee$  ( $\neg$ x $\wedge$  y  $\wedge$  x' $\wedge$  y')  $\vee$  $\vee$  (  $X \wedge Y \wedge \neg X' \wedge Y' \vee$  $V(X \wedge Y \wedge \neg X' \wedge \neg Y')$ 

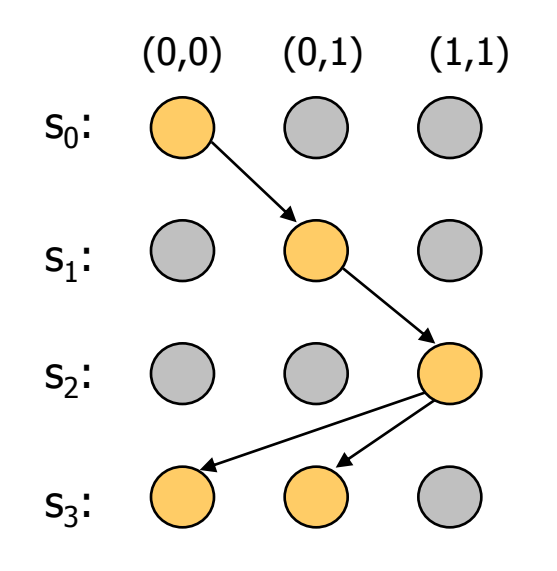

3 lépéses kihajtogatás a kezdőállapotból:  $\rm{I}(\mathsf{x}_0,\mathsf{y}_0)$   $\wedge$  $R(x_0, y_0, x_1, y_1) \wedge$  $R(X_1,Y_1,X_2,Y_2) \wedge$  $R(X_2, Y_2, X_3, Y_3)$ 

## SAT alapú tesztgenerálás fedési kritériumokhoz

- Formula konstruálás:
	- Kihajtogatás k lépésben a kezdőállapotból
	- Teszt kritérium megadása: TG formula, pl.:
		- Adott állapot elérése
		- Adott állapotátmenet végrehajtása
		- Adott modellrészlet bejárása, …

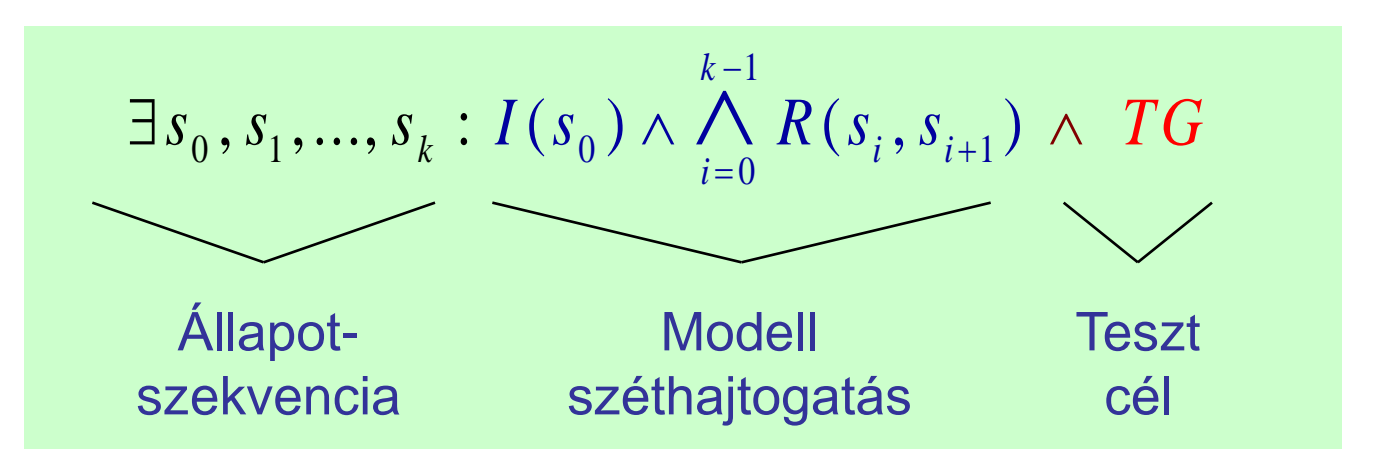

- Ha ez a formula kielégíthető, akkor az egy tesztet ad:
	- A teszt teljesíti a TG kritériumot
	- Ha nem kielégíthető a formula, akkor nincs teszt a kritériumhoz

# Használhatóság

- A tesztgenerálás korlátai
	- Legfeljebb adott hosszúságú teszt generálható
		- Iteratívan növelhető a kihajtogatás korlátja
	- Így részleges megoldás adódik
		- Amit megtalál, az biztosan teszt eset lesz
		- Nem garantált, hogy megtalálja a teszt esetet (ha az hosszabb lenne, mint amit figyelembe veszünk)
- A modellből SAT probléma leképzése automatikus
- A TG teszt célok megadása egyszerűsíthető
	- C programokhoz: FQL nyelv teszt célokhoz (FSHELL) in /code.c/ cover  $\mathcal{Q}$  line(6),  $\mathcal{Q}$  call(f1) passing  $\mathcal{Q}$  file(code.c) \  $\mathcal{Q}$  call(f2)
	- Elő- és utófeltételek megadása:
		- Van-e olyan teszt eset, amikor az utófeltétel nem teljesül?
		- Ellenpélda generálás

# Tartalomjegyzék

- Motiváció
	- Modellek szerepe a tesztelésben
	- Modell alapú tesztgenerálás
- Tesztgenerálás fedettségi kritériumokhoz
	- Direkt algoritmusok
	- Modellellenőrzők használata
	- Tesztgenerálás korlátos modellellenőrzéssel
- Tesztgenerálás hibakészlet alapján
	- Modell mutációk
	- Ekvivalencia relációk tesztgeneráláshoz
- Eszközök a tesztgeneráláshoz

### Hibakészletek használata

- Tapasztalatok a szoftver tesztelés során
	- Csatolási effektus (coupling effect): Azok a teszt esetek, amik egyszerű hibákat megtalálnak, bonyolultabbakra is hatékonyak
	- Kompetens programozó hipotézis: A programok általában jók, a hibák nagy része gyakran előforduló tipikus hiba
- Alapötlet:

– …

- Állítsunk elő olyan "mutáns" modelleket, amik tipikus hibákat tartalmaznak, és generáljunk ezek kimutatására teszteket
- Ezek várhatóan bonyolultabb hibákhoz is jobbak a véletlen teszteknél
- Tipikus mutációk:
	- Aritmetikai operátorok felcserélése feltételekben
	- Akciók (műveletek, üzenetek) sorrendjének megváltoztatása
	- Akciók kihagyása

Tesztgenerálás hibakészlet alapján

- A tesztgenerálási feladat:
	- Olyan tesztek előállítása, amelyek különbséget tesznek az eredeti (hibamentes) és a mutáns (hibás) viselkedés között
	- Ezek ún. negatív tesztek (sikertelen teszt: nincs hiba!)
- Hogyan definiáljuk a "különbséget" két viselkedés között? Milyen különbség megengedett?
	- Más viselkedés megengedett-e a specifikált mellett?
		- Több kimenet, más bemenetekre való reakció, …
	- Kihagyás (elmaradt kimenet) megengedett-e?
- Szokásos megoldások
	- Biztonságkritikus rendszer:
		- Szigorúan a specifikáció szerint
		- Teljes specifikáció szükséges
	- "Hétköznapi" rendszer (akár fejlesztés közben):
		- Beférjen a specifikáció keretei közé

k-ekvivalencia a teszteléshez

- Alkalmazás: Fekete doboz teszteléshez
	- Bemenetek egy s állapotban: in(s) vezérelhetők
	- Kimenetek egy s állapotban: out(s) megfigyelhetők
	- Kimeneti akció hiánya is formalizálható: Speciális  $\delta$  akció
- A k-ekvivalencia definíciója:

Azonos bemeneti sorozat mellett azonos kimenetek az első k lépésre

• Jelölések:

Kezdeti állapot predikátum:  $I(s_0)$ Állapotátmeneti reláció:

Eredeti M modell: Mutáns M' modell: ) and  $\Gamma(\textbf{S'}_{0})$  $R(S_i, S_{i+1})$  $R'(s'_{i}, s'_{i+1})$ 

A modell kihajtogatása k lépésre:

$$
I(s_0) \wedge \bigwedge_{i=0}^{k-1} R(s_i, s_{i+1})
$$

## Mutáció alapú tesztgenerálás k-ekvivalencia alapján

- SAT formula konstruálás a k-ekvivalenciához:
	- Azonos bemeneti szekvencia mindkét modellre
	- Kihajtogatás k lépésben az eredeti modellre
	- Kihajtogatás k lépésben a mutáns modellre
	- Legalább egy különböző kimenet lesz a kimeneti szekvenciában

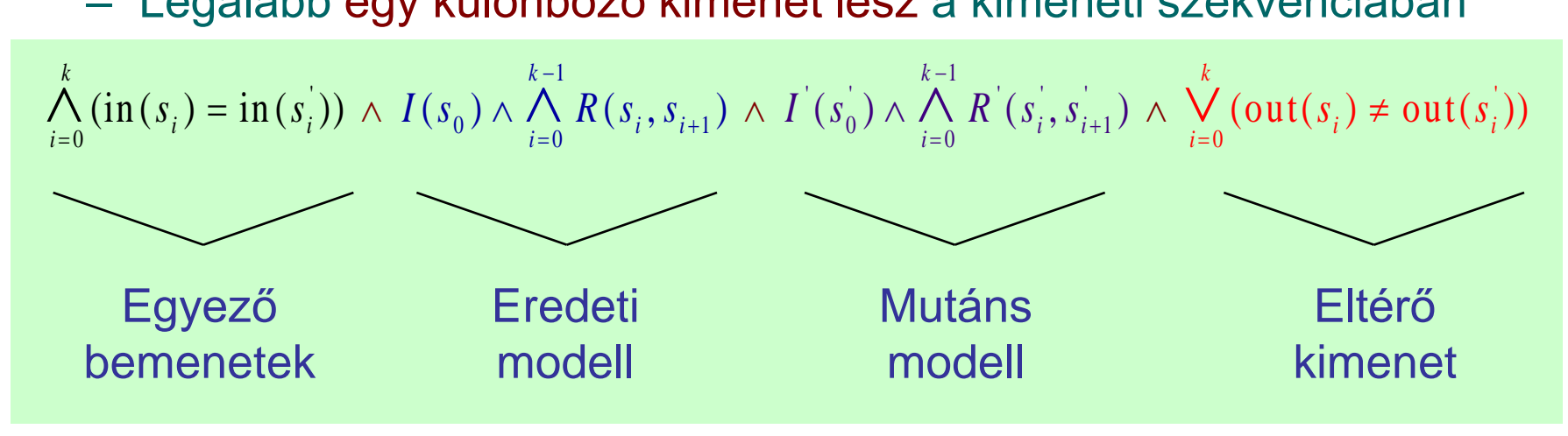

- Ha ez a formula kielégíthető, akkor az egy tesztet ad
	- A teszt különbséget tesz a modellek között: Kimutatja a mutációt, tehát a hiba felderítésére használható
	- Ha a formula nem kielégíthető, akkor ekvivalens a két modell

Mutáció alapú tesztgenerálás az IOCO reláció alapján

- Az IOCO reláció informálisan:
	- Megengedett, hogy azonos bemeneti szekvenciára a mutáns modell kimenetei részhalmazát képezik az eredeti modellben rögzített kimeneteknek (azaz "beleférnek" az eredeti modellbe)
		- Részleges viselkedés (kihagyás) megengedett, eltérő viselkedés nem
		- Többlet funkció megengedett az eredeti modellben nem rögzített bemeneti szekvenciára
	- A k-ekvivalenciánál megengedőbb konformancia reláció
- Definíció (ld. korábban):

Minden, az eredeti modellben felvehető akciószekvenciára igaz: Az így elérhető állapotokban a mutáns által nyújtott kimeneti akciók részhalmazát képezik az eredeti modell által nyújtott kimeneti akcióknak

• Tesztek generálhatók SAT megoldóval

– Bonyolultabb a részhalmaz reláció vizsgálata miatt (itt nem írjuk fel)

# IOCO alapú tesztgenerálás jellegzetességei

- Teszt eset:
	- Egy olyan akciószekvencia, ami különbséget tesz az eredeti és a mutáns modell között: kimutatja, hogy nem IOCO ekvivalensek
	- A SAT megoldó miatt korlátos hosszúságú teszt eset
- Jellegzetességek:
	- Tartalmazza bemeneti és a kimeneti sorozatot is (nem kell utólagos bejárás)
	- Nemdeterminisztikus modell esetén csak teszt célként fogható fel
	- $-$  A  $\delta$  akció detektálása a teszt végrehajtás során mint timeout jelenik meg
		- A timeout elfogadható a specifikációban  $\delta$  -val jelölt állapotokban (ez az elvárt viselkedés)

# Tartalomjegyzék

- Motiváció
	- Modellek szerepe a tesztelésben
	- Modell alapú tesztgenerálás
- Tesztgenerálás fedettségi kritériumokhoz
	- Direkt algoritmusok
	- Modellellenőrzők használata
	- Tesztgenerálás korlátos modellellenőrzéssel
- Tesztgenerálás hibakészlet alapján
	- Modell mutációk
	- Ekvivalencia relációk tesztgeneráláshoz
- Eszközök a tesztgeneráláshoz

További technikák: Szimbolikus végrehajtás

- A szimbolikus végrehajtás módszere:
	- Programutak felmérése
	- Bejárási feltételek összeállítása az útvonal mentén a forráskódban (byte kódban) talált feltételek alapján
	- Szimbolikus: változókra vonatkozó (logikai) kifejezések használata
- Tesztgenerálás az utakhoz:
	- Bemeneti értékek generálása a bejárási feltételeknek megfelelően:
	- Kényszerkielégítési probléma megoldás SMT megoldóval
- Kihívások:
	- Ciklusok: nagyszámú bejárható útvonal
	- Bonyolult aritmetika támogatása az SMT eszközben
	- Külső függőségek (pl. library-k) kezelése
- Eszközök
	- Java: Symbolic PathFinder (Java PathFinder alapokon)
	- Net: PEX
	- C: CUTE, EXE, KLEE

További technikák: Tervkészítő (planner) használata

- Cél: Cél-orientált bejárás
- A tervkészítés elemei a tesztgeneráláshoz:
	- Kezdőállapot: Kiindulási (program)állapot
	- Célállapot: Elérendő (program)állapot
	- Operátorok (feltételek és hatások): Események/bemenetek hatására végrehajtott akciók, utasításblokkok
- Teszt: Terv a célállapot elérésére a kezdőállapotból
	- Operátor példányok halmaza
	- Részleges rendezési reláció az operátorok között
	- Ok-okozati kapcsolatok az operátorok között: feltételek és hatások
	- Operátorok változóinak behelyettesítése
- A terv teljes sorrendezéssel teszt szekvenciaként használható (linearizálás)

További technikák: Evolúciós algoritmusok

- Evolúciós algoritmus:
	- Véletlen bejárás alapján "generált" teszt szekvenciák
	- Tesztkészlet módosítása: szekvencia mutáció, keresztezés (szekvencia részekkel)
	- Teszt kritériumoknak jobban megfelelő tesztkészlet megtartása és további módosítása
- Teszt kritériumok:
	- Vezérlési folyam alapú fedettségek (állapotok, útvonalak, forgatókönyvek integrációs teszteléshez)
	- Adatfolyam alapú kritériumok (all-defs, all-uses)
- Eszközök:
	- Java: DOTgEAr

Példák automatikus tesztgeneráló eszközökre I.

- Tesztelés modell ellenőrzővel
	- FSHELL: C programokhoz
		- CBMC (korlátos modellellenőrző) generálja az ellenpéldát mint teszt szekvenciát strukturális tesztelési kritériumokhoz
	- BLAST:
		- Ellenpélda generálás adott teszt célhoz: Absztrakt teszt eset
		- Szimbolikus végrehajtás: Teszt adatok generálása
	- UPPAAL CoVer, TRON:
		- Valósidejű rendszerek modellezése: Időzített automaták
		- UPPAAL modell ellenőrző generálja a teszt eseteket
		- Konformancia reláció a teszteléshez: Relativised timed input-output conformance (RTIOCO)
			- Időkezelés nélkül konzisztens az IOCO relációval

# Példák automatikus tesztgeneráló eszközökre II.

- Üvegdoboz tesztelés specifikáció alapján
	- JET: JUnit váz generálása JML elő- és utófeltételek alapján
		- Előfeltétel: Véletlen teszteléshez kötöttséget ad
		- Utófeltétel: Test oracle generálható
	- DART, CUTE, jCUTE, EXE
		- Adott állapothoz vezető bemeneti szekvencia: A feltételeket tartalmazó kényszerkielégítési probléma megoldása és szimbolikus végrehajtás
		- Feltételek a SAT bemenetéhez hasonlóan generálhatók
	- SpecExplorer (C#):
		- Spec# specifikáció alapján modell automata képzése (dinamikusan)
		- Bejárás: Gráfelméleti, legrövidebb út, vagy véletlen bejárás
		- Konformancia reláció modell és program között: Alternating simulation
	- DOTgEAr (Java):
		- Adatfolyam alapú kritériumok szerinti tesztelés is (all-defs, all-uses)
		- Evolúciós algoritmussal, véletlen bejárás alapján indítva és módosítva

Példák automatikus tesztgeneráló eszközökre III.

- Tesztelés absztrakt adattípusok alapján
	- Absztrakt adattípus definícióban szereplő axiómák alapján generált tesztesetek

```
- Axi\phi\bigwedge Absztrakt adattípusok: hordozó halmaz és műveletek
```

```
• Speciális modellezési nyelvek támogatás
     - S\overline{\phantom{a}} solts boot
     - A- \overline{ } \overline{ } \overline• Kényszerkielégítési probléma megoldása (változók kezelése):
not : Bool -> Bool
             and : Bool, Bool -> Bool
     – AutológiAutol\epsilonans
     – TDE/UML: Fedettségi kritériumok és kényszerek megadhatók
forall x, y: Bool
     - C conforming the C conformation of sort Bool
     - T-sorts Bool
                         opns 
                                    false, true : -> Bool
                         eqns
                                               not(true) = false;
                                               not(false) = true;
                                               x and true = x;
```
### Példák automatikus tesztgeneráló eszközökre III.

- Tesztelés absztrakt adattípusok alapján
	- Absztrakt adattípus definícióban szereplő axiómák alapján generált tesztesetek
	- Axiómákban szereplő változóknak értékadás
		- Ekvivalencia osztályok, szélső értékek
- Speciális modellezési nyelvek támogatása
	- STG: LOTOS specifikációs nyelv
	- AGATHA: UML, SDL, STATEMATE modellek
		- Kényszerkielégítési probléma megoldása (változók kezelése): útvonal bejárási feltételek generálása
	- Autolink: SDL és MSC specifikáció alapján
	- TDE/UML: Fedettségi kritériumok és kényszerek megadhatók
	- Conformiq: UML (állapottérkép) modellekhez
	- T-Vec, DesignVerifier, Reactis, AutoFocus: Simulink modellekhez

# Összefoglalás

- Modell alapú tesztgenerálás
	- Fedési kritériumok teljesítéséhez
		- Vezérlés-orientált: állapotok, átmenetek fedése
		- Adatfolyam-orientált: def-use fedéshez
	- Hibamodell alapján (mutáció kimutatásához)
		- k-ekvivalencia reláció szerint
		- IOCO reláció szerint
- Eszközök
	- Direkt (gráfelméleti) algoritmusok
	- Modellellenőrzők: Ellenpélda generálása
	- SAT megoldók: Helyettesítési értékek generálása
	- Szimbolikus végrehajtás: Kényszerkielégítés bejáráshoz
	- Planner algoritmusok: Cél-orientált bejárás generálása
	- Evolúciós algoritmussal történő tesztgenerálás